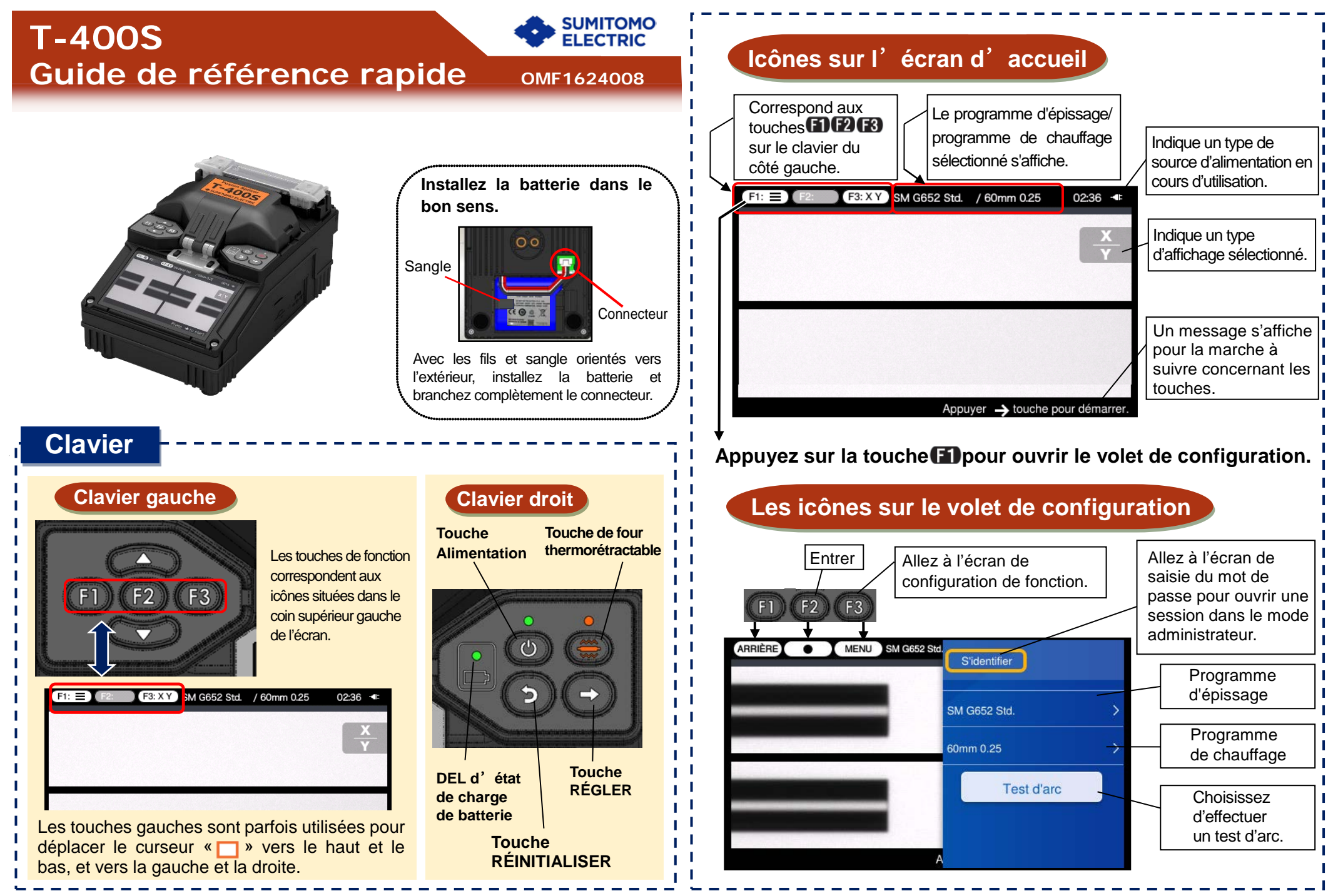

 **Ver.1.01**

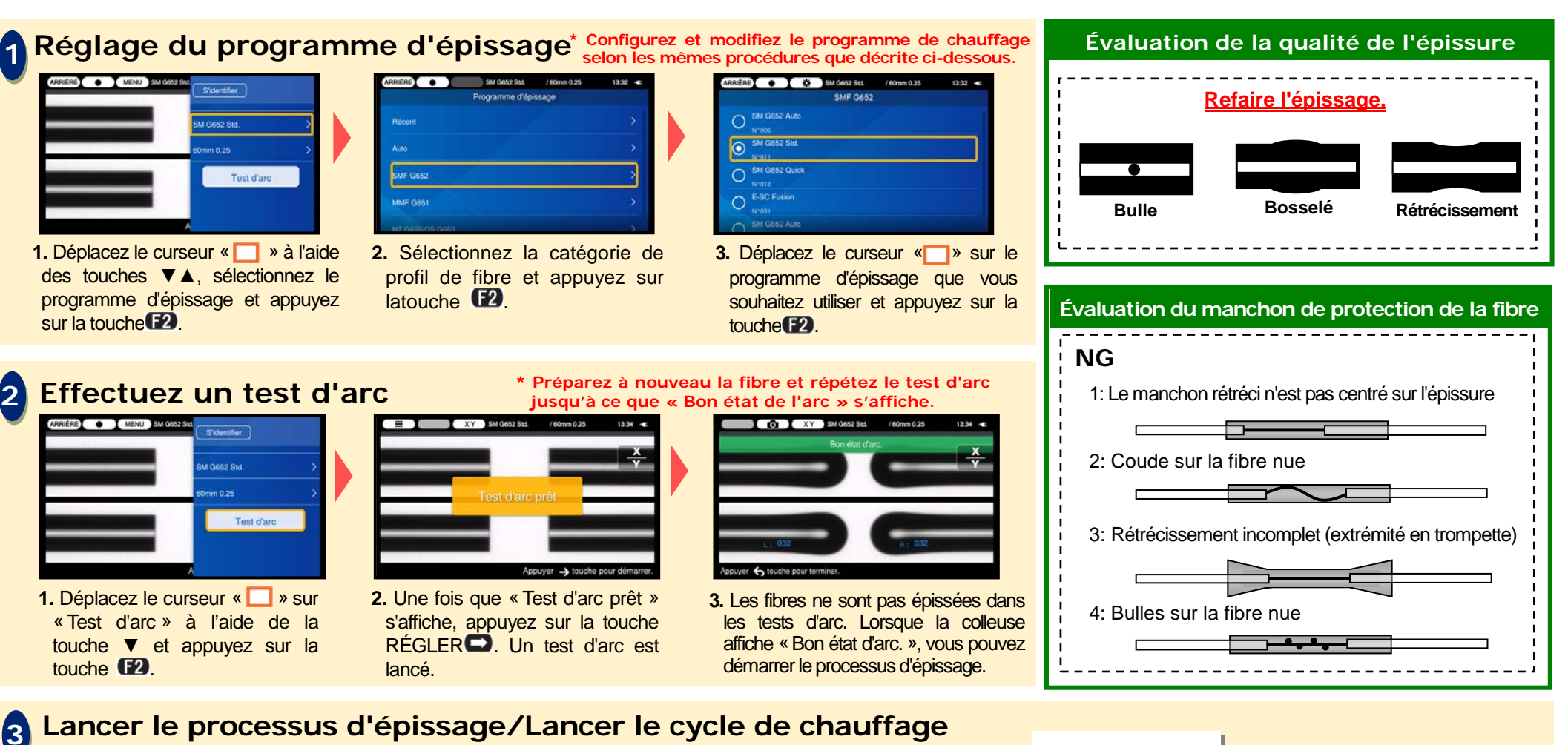

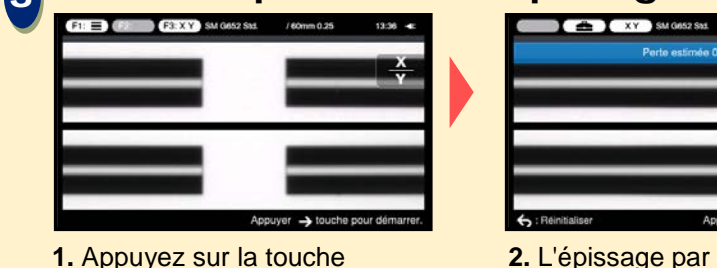

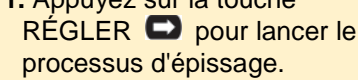

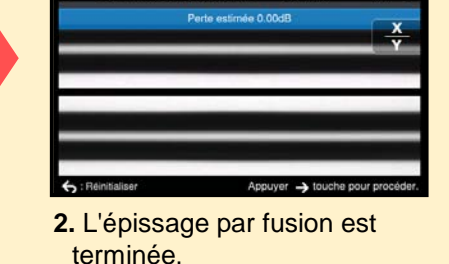

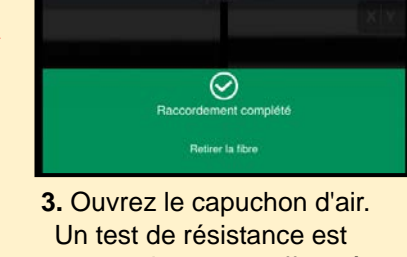

automatiquement effectué.

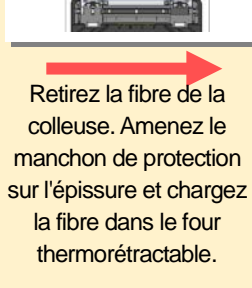

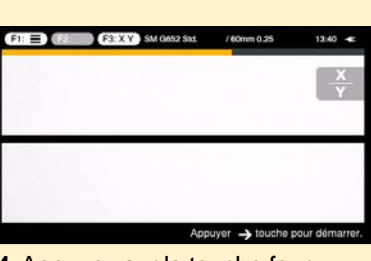

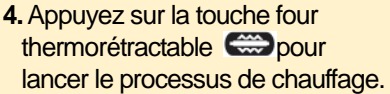

.<br>Sumitomo Electric Industries, Ltd. se réserve le droit de modifier les caractéristiques techniques ou la conception sans préavis, elles peuvent donc ne pas coïncider avec le contenu de ce guide de http://www.rim-plus.sei.co.jp/index.html Pour des instructions de fonctionnement et des fonctions plus détaillées, veuillez consulter le manuel d'utilisation. Le manuel d'utilisation peut être téléchargé via